## **ECE 376 - Test #1: Name \_\_\_\_\_\_\_\_\_\_\_\_\_\_\_\_\_\_**

1**) Digital Inputs.** Design a circuit which has three digital outputs (5V when true, 0V when false)

- $\cdot$  R > 2000 Ohms (RB2)
- $\cdot$  R > 1500 Ohms (RB1)
- $\cdot$  R > 1000 Ohms (RB0)

## Assume

- $\cdot$  R1 = 900 + 100\*(your birth month) + (your birth date).
- May 14th, for example, gives  $R1 = 1414$  Ohms

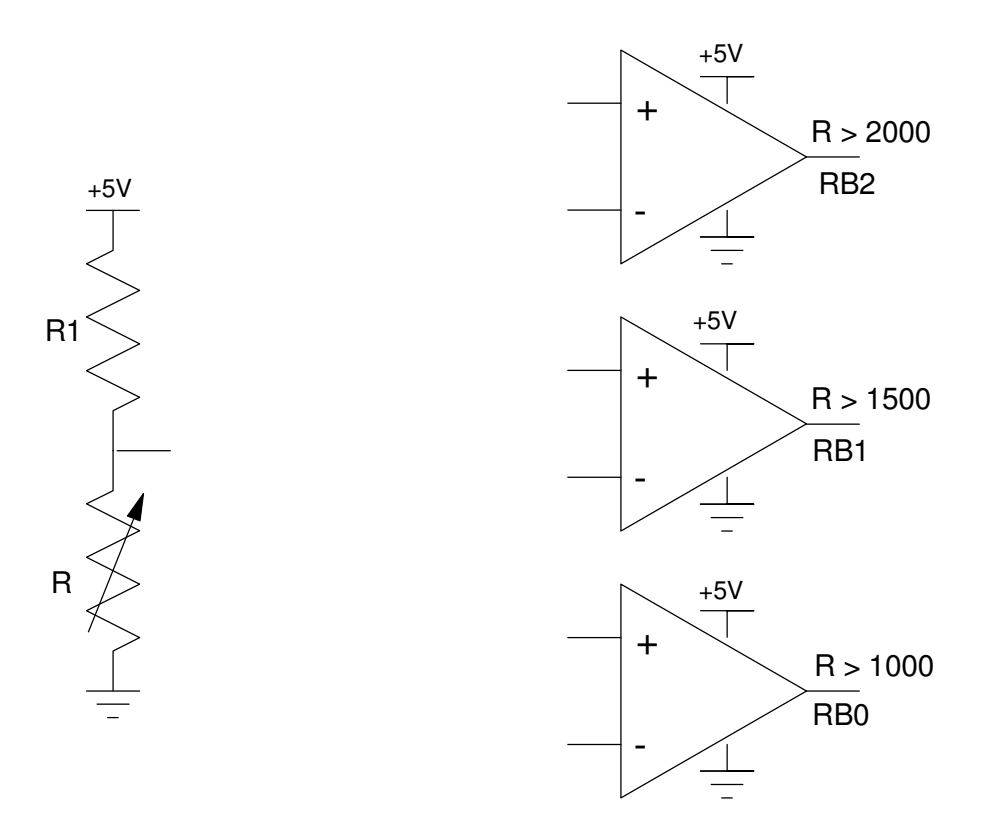

2) Digital Outputs: Design a circuit which allows your PIC to drive a 10W LED at 500mA

Assume a 10W UV LED has the following characteristics

- $Vf = 12V$  @ 800mA
- 1,000 Lumens @ 800mA

Assume a 6144 NPN transistor

- $Vbe = 700mV$
- $\text{Vce}(sat) = 360 \text{mV}$
- Current gain =  $\beta$  = 200

Determine the light output, Rb, and Rc

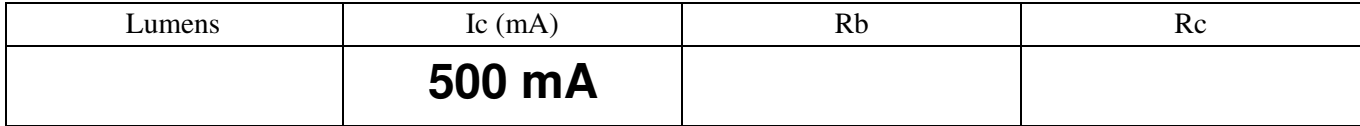

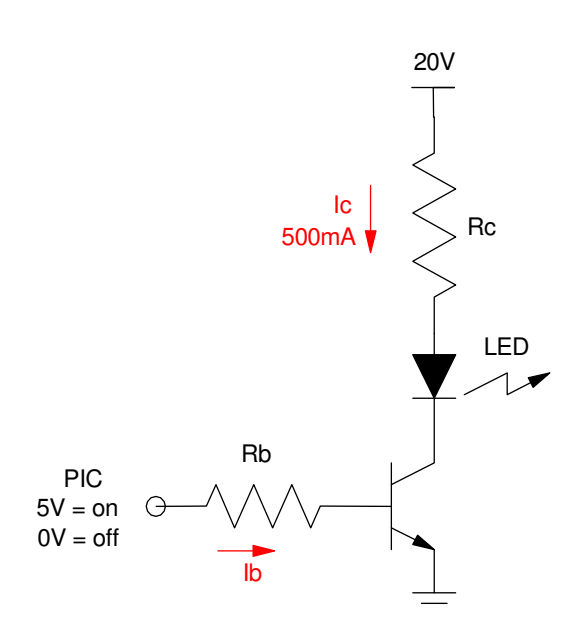

## 3**) Assembler:** Determine the contents of the W, PORTB, and PORTC registers after each operation. Assume

- PORTB and PORTC are output.
- Default is decimal

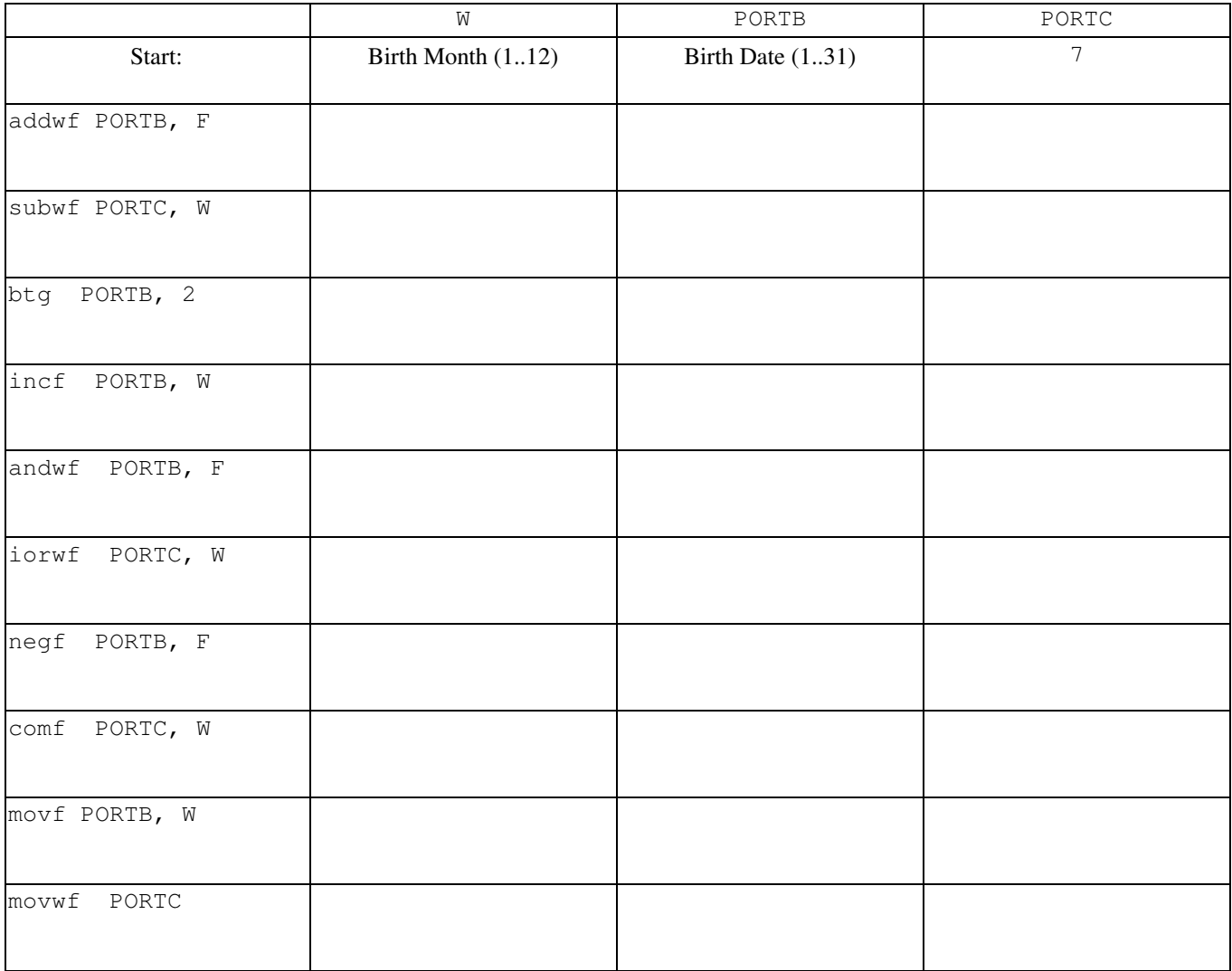

## **4) Assembler & Timing:**

a) Determine the number of clocks the following assembler subroutine takes to execute.

Assume MONTH and DAY be your birth month and day.

b) Modify this routine (change A, B, and C) so that it takes 1,500,000 clocks (150ms seconds) to execute

 $+/- 50,000$  clocks

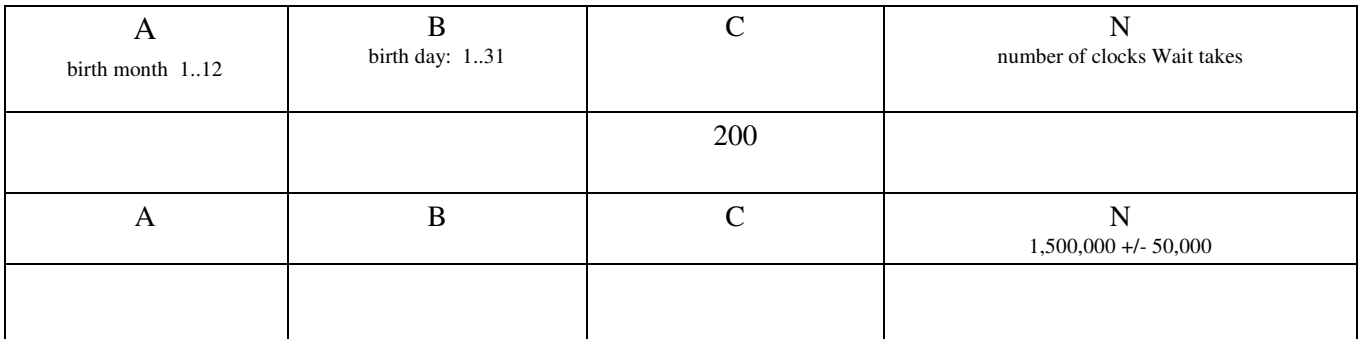

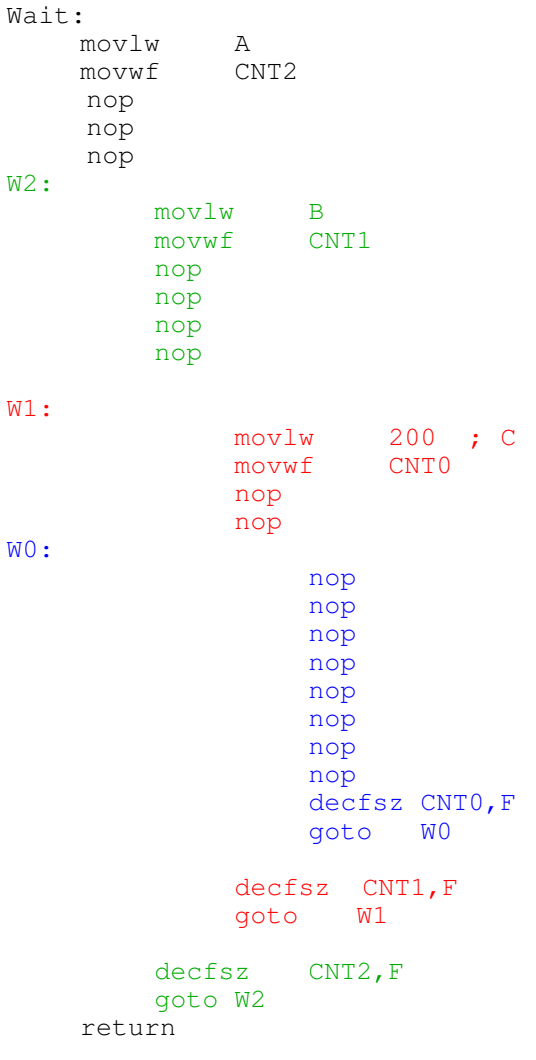

**5) Assember & Flow Charts.** Write an assembler program to turn your PIC processor into a combination lock

- Press and release PORTB pin 2 then 1 then 0
- If done in this order, the lights on PORTC turn on for 1 second  $\bullet$
- Assume a wait routine (Wait:) exists which kills 10,000,000 clocks (one second)  $\bullet$  .
- $\cdot$  X0, X1, and X2 are 8-bit spots in memory

Bonus: (Due Monday 2pm): Program and demonstrate the combination lock on your PIC board

X0 equ 0 X1 equ 1 X2 equ 2 ; Start of program

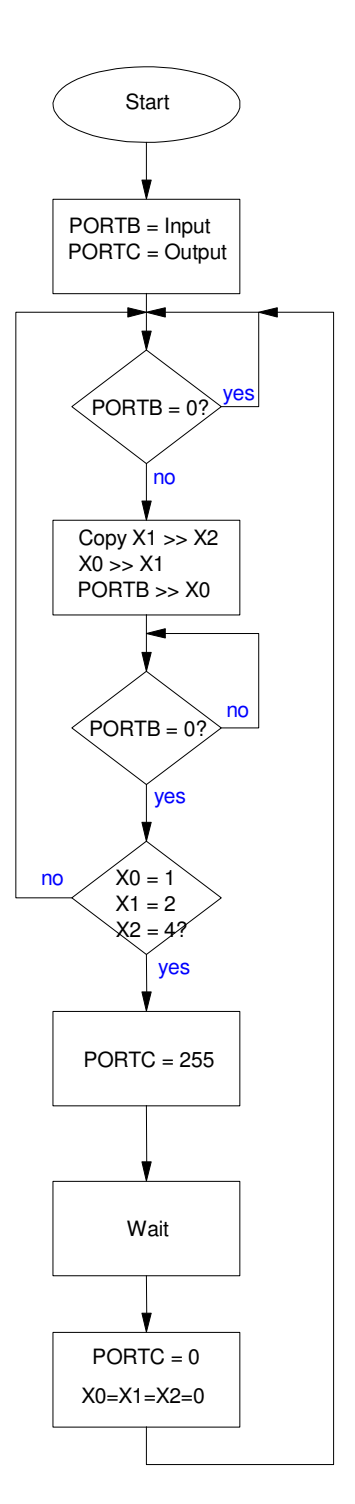

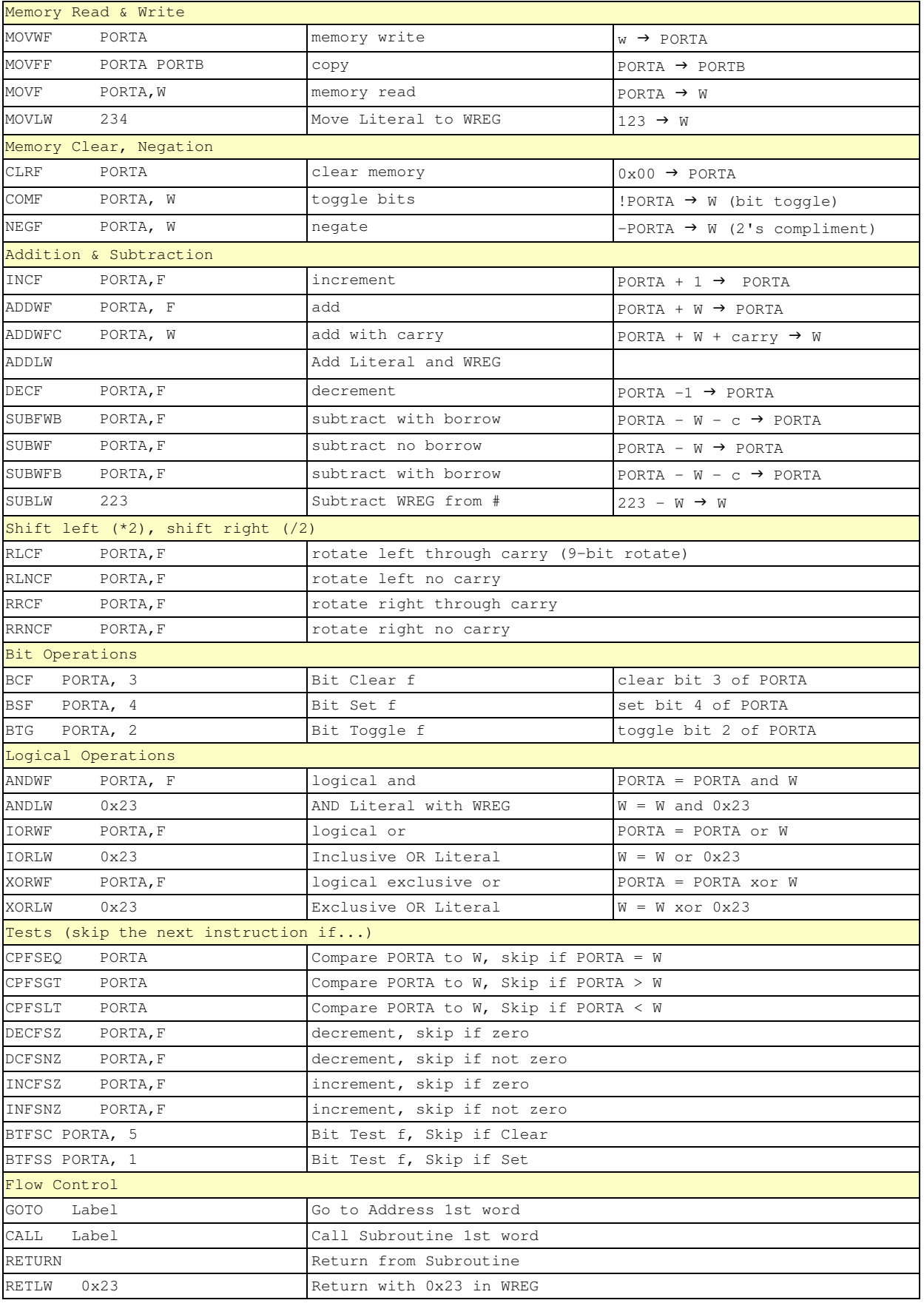